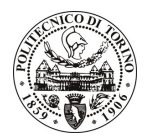

# **POLITECNICO DI TORINO**

# Avviso di procedura per il conferimento di un incarico individuale di collaborazione coordinata e continuativa presso il Dipartimento di Elettronica per lo svolgimento di attività di "Studio e progetto di tecniche di codifica spazio-tempo ad alta efficienza spettrale"

cod. 4/11/CC

# Il Responsabile del Servizio Risorse Umane e Organizzazione

## Avvisa

## **Art. 1 Oggetto**

È indetta una procedura di valutazione comparativa per l'affidamento temporaneo di un incarico individuale di collaborazione coordinata e continuativa a personale esterno di particolare e comprovata specializzazione universitaria presso il Dipartimento di Elettronica per lo svolgimento di attività di "Studio e progetto di tecniche di codifica spazio-tempo ad alta efficienza spettrale". Il progetto ha come fine lo studio e lo sviluppo di soluzioni di co-decodifica di tipo spazio-tempo per canali MIMO, sia ideali che modellizzati a partire da misurazioni di canali reali reperibili in letteratura. Le soluzioni richieste devono unire l'alta efficienza spettrale, consentita dalla trasmissione multiantenna, a una complessità accettabile, che possa consentire in linea di principio la fattibilità e l'implementazione pratica della tecnica, nonché il possibile inserimento della tecnica in standard MIMO di futura generazione.

In particolare l'attività prevede:

Nell'ambito del progetto il collaboratore dovrà, previa analisi delle tecniche spazio-tempo già presenti in letteratura, identificare le direzioni preferenziali di ricerca al fine di migliorare tali tecniche, ideare nuovi schemi che consentano di aumentare l'efficienza spettrale, verificarne le prestazioni mediante simulazione al calcolatore, valutare la complessità delle soluzioni così ideate anche in confronto con le tecniche note, adattare il progetto dello schema ai modelli di canale considerati (es.: canale a cammini multipli, fading alla Rice, fading a blocco, etc.).

Le competenze professionali richieste sono:

- esperienza pregressa nello studio e nel progetto di codici spazio-tempo per canali MIMO;
- un ampio bagaglio di conoscenze delle comunicazioni di base, della teoria dell'informazione, dei modelli di canale MIMO più comuni;
- una spiccata abilità nella programmazione in C/C++.

Si richiede, inoltre, la capacità di gestire la ricerca in modo sufficientemente autonomo e capacità relazionali ed espressive necessarie per relazionarsi con i vari componenti del gruppo di ricerca di cui il collaboratore farà parte.

Modalità di realizzazione:

Il lavoro verrà svolto in coordinazione con il gruppo di ricerca afferente al Responsabile Scientifico di riferimento. La struttura di riferimento è il Dipartimento di Elettronica.

La durata dell'incarico sarà pari a 12 mesi e il compenso lordo complessivo è pari a € 30.000,00.

Luogo della prestazione sarà il Dipartimento di Elettronica del Politecnico di Torino, corso Duca degli Abruzzi 24, Torino.

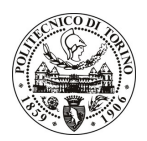

# POLITECNICO DI TORINO

#### **Art. 2 Requisiti**

Per la partecipazione alla procedura di valutazione comparativa sono richiesti i sequenti titoli di studio:

- Laurea specialistica o magistrale o dell'ordinamento antecedente il D.M. 509/99 in Ingegneria Elettronica, oppure in Ingegneria Informatica, oppure in Ingegneria delle Telecomunicazioni;
- Dottorato di Ricerca in Ingegneria Elettronica e delle Comunicazioni.

### **Art. 3**

### Domanda e termine di presentazione

La domanda di partecipazione va presentata in carta semplice al Servizio Risorse Umane e Organizzazione -Ufficio Personale non strutturato ed elaborazione dati - negli orari 10.00-13.00, e 14.00-16.00, ovvero inviata tramite fax, allegando copia di un documento di riconoscimento in corso di validità, al n. 0115645919, entro le ore 16.00 del giorno 18.1.2011. La data di arrivo sarà comprovata dal timbro a calendario apposto dall'ufficio. Non saranno ritenute valide le domande pervenute oltre il suddetto termine.

La domanda deve essere corredata dal curriculum vitae, contenente dettagliata descrizione in merito a studi ed esperienze professionali maturate, nonché ogni altra informazione che il candidato ritenga utile ai fini della valutazione, in relazione al profilo professionale richiesto.

#### **Art. 4 Selezione**

La Commissione procederà a valutare comparativamente i curricula presentati dai candidati ed allo svolgimento di un colloguio che si terrà in data 31.1.2011 alle ore 9.30, presso il Dipartimento di Elettronica (sala riunioni al piano terra) – Corso Duca degli Abruzzi, 24 – Torino.

I criteri di valutazione sono predeterminati dalla stessa Commissione.

Al termine dei lavori la Commissione redige un verbale in cui dà conto delle operazioni svolte e delle valutazioni espresse nei confronti dei candidati.

I 'esito della procedura valutativa verrà pubblicato sito weh all'indirizzo sul www.swa.polito.it/services/concorsi/

#### **Art. 5** Contratto

Il candidato dichiarato idoneo sarà invitato a stipulare un contratto di collaborazione coordinata e continuativa e si obbligherà a fornire la propria collaborazione in forma autonoma e senza vincolo di subordinazione.

La mancata presentazione alla stipula determina la decadenza del diritto alla stipula stessa.

#### Art. 6 Stipula del contratto: controllo preventivo di legittimità

L'efficacia del contratto che verrà stipulato a seguito della procedura in oggetto è subordinata all'esito positivo del controllo preventivo di legittimità da parte della Corte dei Conti, ai sensi dell'art. 3, comma 1, lettera f bis della L. 20/94.

#### **Art. 7** Norme di salvaguardia e tutela della Privacy

Per quanto non espressamente previsto dal presente bando saranno applicate, in quanto compatibili, le norme di legge in materia concorsuale.

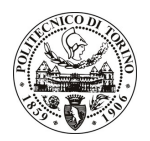

# POLITECNICO DI TORINO

I dati personali trasmessi dai candidati con la domanda di partecipazione alla selezione, ai sensi del D.Lgs. 196/03, saranno trattati per le finalità di gestione della procedura di valutazione comparativa.

13.1.2011 Torino,

> IL RESPONSABILE DEL SERVIZIO RISORSE UMANE E ORGANIZZAZIONE (Paola Vigliani) F.to P. VIGLIANI